# МИНИСТЕРСТВО ОБРАЗОВАНИЯ И НАУКИ ДОНЕЦКОЙ НАРОДНОЙ РЕСПУБЛИКИ

ГБПОУ «ГОРЛОВСКИЙ КОЛЛЕДЖ ПРОМЫШЛЕННЫХ ТЕХНОЛОГИЙ»

**Рассмотрено и одобрено:** на заседании **Учебно-методического объединения руководящих и педагогических работников профессиональных образовательных организаций Донецкой Народной Республики по укрупненным группам профессий, специальностей и направлений подготовки Машиностроение, Химические технологии, Технологии материалов** Протокол № 01 от 20.12.2023 г.

УТВЕРЖДЕНО приказом директора колледжа №22-Д От «2» февраля 2024г.

# **ПОЛОЖЕНИЕ**

#### **о конкурсе**

## **«БУДУЩИЕ АСЫ КОМПЬЮТЕРНОГО**

### **3D-МОДЕЛИРОВАНИЯ - 2024»**

#### **1.Общие положения**

**1.1** Конкурс проводится на базе ГБПОУ «Горловский колледж промышленных технологий» с целью повышения привлекательности технического образования и выявления обучающихся, обладающих выдающимися знаниями, навыками и умениями в области трехмерного моделирования. При проведении конкурса применяется лицензионное программное обеспечение КОМПАС 3D.

Победители конкурса награждаются электронными дипломами, научные руководители участников – грамотами.

Организаторы конкурса - Учебно-методическое объединение руководящих и педагогических работников профессиональных образовательных организаций Донецкой Народной Республики по укрупненным группам профессий, специальностей и направлений подготовки Машиностроение, Химические технологии, Технологии материалов и кружок научно-технического творчества "Новые технологии", который действует в ГБПОУ «ГКПТ» на базе Цикловой комиссии профессиональной технологической подготовки.

**1.2** Положение разработано согласно Приказа Министерства образования и науки Донецкой Народной Республики от 10.02.2017г. № 108 О проведении смотров-конкурсов талантливой молодежи.

**1.3** Цели Конкурса:

− Внедрение современных информационных технологий в процесс инженерного образования.

− Развитие сотрудничества образовательных организаций общего образования, СПО, ВУЗов и производства.

− Укрепление сообщества пользователей программного обеспечения CAD/CAM систем в сфере образования.

− Популяризация научно-технического творчества.

#### **2.Участие в конкурсе**

**2.1** Участие в конкурсе бесплатное

**2.2** Участником конкурса считается лицо, подавшее заявку на участие по установленной форме (приложение А).

**2.3** Форма участия в конкурсе — заочная.

**2.4** От каждого Участника конкурса принимается не более 2 конкурсных работ в указанных номинациях. Для студентов СПО конкурсные работы должны быть выполнены в системе Компас-3D (фирма разработчик - АСКОН), для учащихся школ конкурсные работы могут быть выполнены в системах Компас-3D, Paint3D или 3d Builder.

**2.5** Сотрудники фирмы АСКОН и партнёров компании, студенты заочной формы обучения, работающие в сфере проектирования и конструирования изделий, к участию в конкурсе не допускаются.

**2.6** Участниками конкурса могут стать:

- студенты СПО любого курса и любой специальности, очной и заочной формы обучения,

-студенты 1,2 курса ВУЗов технического направления,

-обучающиеся 7-11 классов общеобразовательных школ.

# **3.Сроки и этапы проведения конкурса**

**3.1** Конкурс проводится **с 5 по 29 февраля 2024г**.

**3.2** *[Заявки на конкурс](http://edu.ascon.ru/main/competition/application/) и конкурсные работы принимаются с 6 до 26 февраля 2024г. включительно.*

**3.3** Рассмотрение и оценка работ Экспертной комиссией проводится с 27 по 28февраля 2024г.

**3.4** Подведение итогов, оглашение результатов и награждение призеров состоится 29.02.2024г. Дополнительную информацию Оргкомитет конкурса сообщает на сайте <https://vk.com/clubnewtechnologi> .

**3.5** Конкурс проводится в трех номинациях:

**3.5.1.** АС сборочного трехмерного моделирования (3D сборка, включающая не более 10 деталей)

**3.5.2.** АС трехмерного моделирования (3D модель)

**3.5.3.** АС информационного жанра (статья или информационное сообщение по заявленной тематике конкурса в целом – обзор каких-то научных открытий в области проектирования, интересных фактов о программном обеспечении для 3D моделирования, оптимизация работы с техническим проектным оборудованием и т.п.).

## **4.Критерии оценивания конкурсантов и награждение участников**

**4.1**Критерии оценки 3D-моделей и сборок (см. п.3.5.1 и 3.5.2):

− сложность изделия или объекта моделирования;

− сложность входящих в изделие деталей или элементов 3Dмоделирования;

− полнота использования функциональных возможностей КОМПАС-3D;

− оптимальность использования функциональных возможностей КОМПАС-3D;

− использование прикладных библиотек;

− полнота и оптимальность использования функциональных возможностей поверхностного моделирования, нестандартность подхода к решению задачи;

− наличие фотореалистичных изображений, анимационных роликов изделия/объекта строительства, а также фотографий и других материалов об уже изготовленных изделиях по выполненным чертежам и 3D моделям, если таковые имеются.

**4.2**Критерии оценки статей о комплексном использовании CAD/CAM систем (см. п.3.5.3):

− актуальность информации об использовании CAD/CAM систем;

− стилистика (литературное оформление, легкость восприятия);

− техническая и литературная грамотность (правильность описания ПО, корректность формулировок, орфография);

− качество и наглядность иллюстраций,

− соответствие тематике и регламенту оформления статьи.

**4.3** После завершения приема работ на конкурс проводится голосование Экспертной комиссии за лучший проект.

По специальному решению жюри могут быть добавлены другие номинации конкурса, например: За волю к победе, За зрительские симпатии, За креативность и т.д.

Все участники конкурса награждаются Сертификатами, призеры конкурса – Дипломами 1, 2 , 3 степени. Авторы лучших проектов получат рекомендательные письма от администрации ГБПОУ «ГКПТ», подтверждающие мастерство владения системой КОМПАС-3D, для

возможности участия в региональных и республиканских конкурсах технической направленности (при необходимости).

**4.4** Результаты конкурса публикуются на сайтах колледжа и специальности 15.02.16 «Технология машиностроения» ( [https://technologgmk.jimdo.com\)](https://technologgmk.jimdo.com/).

## **5. Порядок подачи заявки на конкурс**

**5.1** Прием заявок осуществляется на сайте УМО в социальной сети ВКонтакте по ссылке <https://vk.com/clubumo150000180000220000> в раздел «Сообщение» или по адресу электронной почты [s.a.nalivayko@vk.com](mailto:svetachka-2011@mail.ru) .

**5.2** К заявке прилагаются **графические изображения изделия**, выдвигаемого на конкурс и архив документов, включающий полный комплект файлов сборочных моделей, деталей и сборочных чертежей (файлы Компас-3D и скрины 3D изображений в максимально выгодной позиции для оценки жюри), либо файл с текстом информационного сообщения, оформленный согласно рекомендаций (см. приложение Б).

**5.3** Необходимо получить уведомление о том, что работа принята на конкурс. Если такового не приходит на ваш, указанный в заявке электронный адрес, перезвоните по телефону +7949-071-302-31-13

**5.4** Высылая заявку на конкурс, участник дает свое согласие на использование и обработку своих персональных данных, полученные материалы не возвращаются авторам, которые несут полную ответственность за содержание и тематику своих конкурсных работ.

**5.5** Требования к оформлению конкурсных работ, аннотации к ним смотри в приложении В.

**5.6** Для того, чтобы Ваша работа была понятна при ознакомлении, просим соблюдать нижеуказанные требования.

**5.7** Работа представляется в системе КОМПАС-3D версиях V12 – V20. Во избежание нестыковок по прочтению документов в вашей версии КОМПАС-3D, созданных в КОМПАС-3D более ранних или поздних версий, ПРОСИМ ПЕРЕОХРАНИТЬ ФАЙЛЫ КОМПАС В БОЛЕЕ РАННЕЙ ВЕРСИИ, КОТОРАЯ ВОЗМОЖНА В ВАШЕМ ВАРИАНТЕ (т.е. сделать действие – файл сохранить как…. И выбрать наиболее раннюю версию, которая предлагается вашим программным обеспечением), так же - участники могут воспользоваться пробной 30-дневной версией системы. Пробную версию можно [скачать на сайте](http://kompas.ru/download/) [http://kompas.ru/kompas-3d/download/.](http://kompas.ru/kompas-3d/download/)

# **6. Оргкомитет молодежного Конкурса «Будущие АСы компьютерного 3D-моделирования»**

**6.1** Методист ГБУ ДПО ДРИРПО, Координатор сопровождения деятельности УМО Учебно-методического объединения руководящих и педагогических работников профессиональных образовательных организаций Донецкой Народной Республики по укрупненным группам профессий, специальностей и направлений подготовки Машиностроение, Химические технологии, Технологии материалов **– Е.В.Николаенко**

**6.2** Председатель Учебно-методического объединения руководящих и педагогических работников профессиональных образовательных организаций Донецкой Народной Республики по укрупненным группам профессий, специальностей и направлений подготовки Машиностроение, Химические технологии, Технологии материалов - **С.А.Наливайко** 

**6.3** Зав. лабораторией информационных технологий в профессиональной деятельности в ГБПОУ ГКПТ, зам.руководителя кружка НТТС «Новые технологии» - **В.В.Кудыба**

#### **7.Экспертная комиссия - жюри Конкурса «Будущие АСы компьютерного 3D-моделирования»**

**7.1** Директор ГБПОУ «ГКПТ», специалист высшей квалификационной категории - **Э.Л.Кравченко**

**7.2** Старший преподаватель кафедры общеинженерных дисциплин Автомобильно-дорожного института ФГБОУ ВО «ДонНТУ», инженерконструктор 1 категории – **А. В. Анастасьев**

**7.3** Д.Т.Н., профессор кафедры «Технология машиностроения» ФГБОУ ВО «ДонНТУ» - **Р.М.Грубка** 

# **Приложение А.**

# **Заявка участника**

# **конкурса «БУДУЩИЕ АСЫ КОМПЬЮТЕРНОГО 3D-МОДЕЛИРОВАНИЯ 2024» в ГБПОУ ГКПТ**

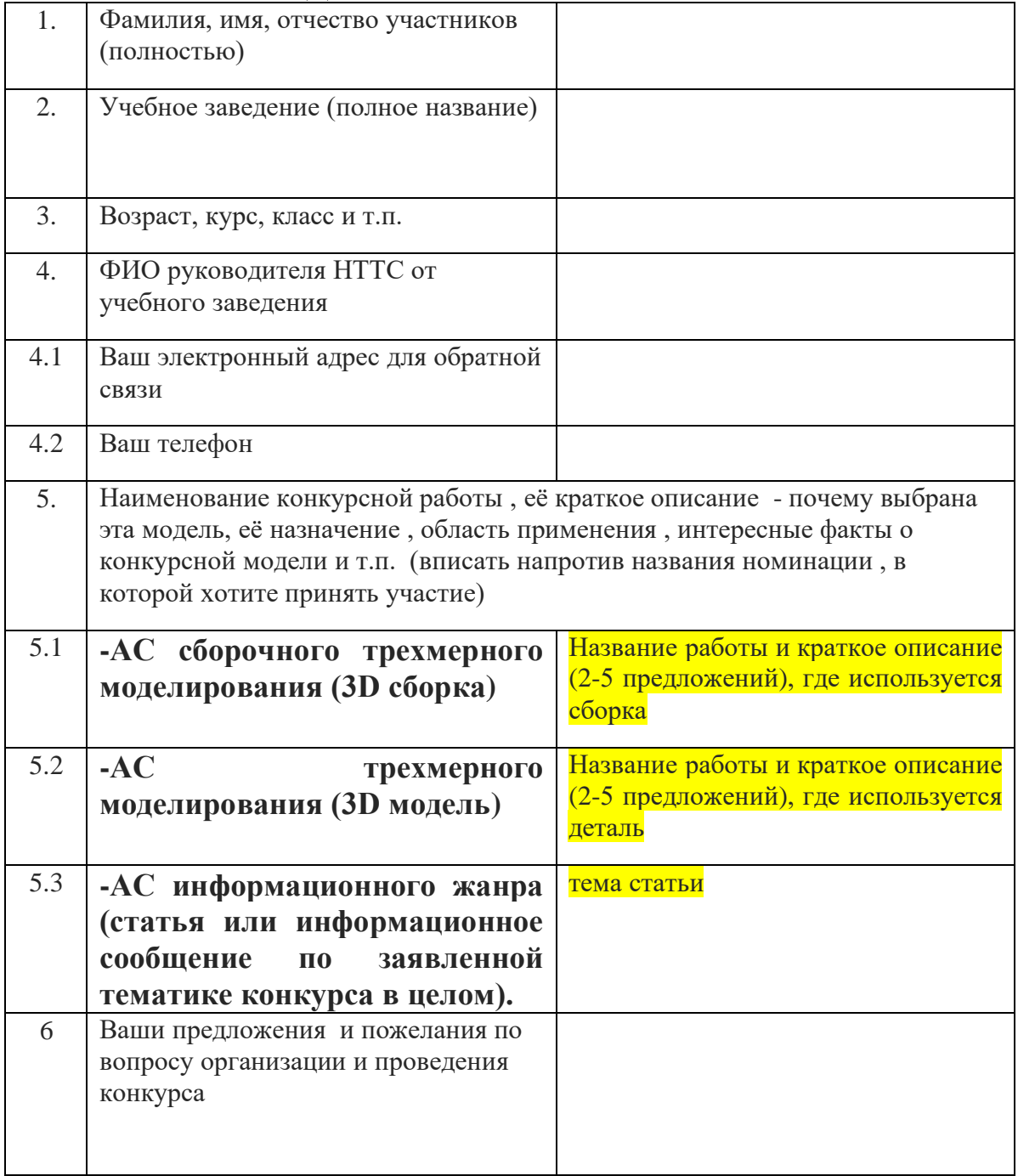

**Дата подачи заявки\_\_\_\_\_\_\_\_\_\_\_\_\_\_\_**

# **Приложение Б.**

## **Рекомендации к оформлению конкурсной работы**

Присылаемый на Конкурс проект должен иметь корректное оформление.

Конкурсные работы с нарушениями требований по оформлению могут заслужить снижение оценки экспертной комиссии или исключение из участия в Конкурсе.

## **Каталог с файлами 3D-модели :**

1. Присылаемый проект должен содержать все необходимые файлы сборки (подсборки, файлы деталей) для корректного открытия всей модели.

2. Использованные при создании проекта нестандартные (собственные) библиотеки элементов также необходимо включить в комплект высылаемых материалов вместе с инструкцией по использованию.

Внимание! Операционная система Windows имеет ограничения на максимальную длину пути файла (256 символов). Т. е. весь путь "C:\Documentsand Settings\Username\Мои документы\Проекты\.....\Папка с моделями\" должен укладываться в это ограничение.

## **Каталог с экранными снимками:**

1. Каталог с экранными снимками — часть конкурсного проекта. Для получения снимков можно воспользоваться стандартными средствами операционной системы (Print Screen) или любым специализированным приложением. Перед подготовкой файлов настоятельно рекомендуется ознакомиться с Инструкцией по подготовке экранных снимков (прилагается отдельно).

2. Требования к экранным снимкам:

• Экранные снимки должны быть представлены в виде отдельных файлов в формате JPEG с высоким (минимум —1024х768, желательно — 1280х1024 и более) разрешением.

• Отображение модели — полутоновое с каркасом, проекция в перспективе (желательно с максимальным значением), на белом однородном фоне.

• На экранном снимке не должна быть видна строка задач Windows.

• В окне модели необходимо присутствие Дерева построения. Дерево не должно содержать значков, говорящих об ошибках построения, и прочих предупреждающих символов.

• В случае непредоставления 3D-модели изделия обязательны также экранные снимки не менее 5 ключевых деталей с их деревом построения, снимки с ключевыми эскизами этих деталей и с окном переменных (если они используются) и изображения высокого разрешения (см. Предыдущий пункт).

#### **Дополнительные материалы:**

При прочих равных условиях на оценку экспертов влияют дополнительные материалы, иллюстрирующие проект:

• фотореалистичные изображения;

• анимационные видеоролики, демонстрирующие работу изделия;

• фотографии реальных образцов;

•интересные факты о проекте, история разработки Презентации, видеоролики, интересные факты о проекте и другие материалы целесообразна разместить в папке с названием «Дополнительные материалы».

### **Требования к оформлению материалов для публикации**

Текст должен быть набран в редакторе MS Word, шрифт – Times New Roman 14, междустрочный интервал 1,5 (полуторный), поля – 2 см со всех сторон, красная строка – 1,25см, объем от 5 до 10 стандартных страниц формата А4, включая список источников.

Номера страниц не указываются.

В верхнем правом углу страницы курсивом указывается Ф.И.О. участника (14 пт, полужирный, интервал одинарный) и название учебного заведения (14 пт, обычный, интервал одинарный).

Через интервал заглавными буквами полужирным шрифтом печатается название статьи (14 пт, интервал одинарный).

Через один интервал размещается текст статьи, выравнивать по ширине (14 пт). Формулы набираются в редакторе формул (12 пт). Название таблиц – без пробелов и отступов, центрируется по ширине (14 пт). Рисунки (фотографии) к тексту представляются отдельно в виде графических файлов, в формате \*.tif или \*.jpg в оригинальном размере без дополнительного сжатия. Необходимо указать место в тексте, к которому относится изображение.

Все аббревиатуры и научные термины следует раскрыть.

При использовании Интернет - источников необходимо давать их ссылки в списке использованных источников.

Ссылки на первоисточники, цитирование должны оформляться в соответствии с общепринятыми требованиями к библиографии.

Допускаются общепринятые сокращения: т. д., и т. д., т. п., и т. п., т. е., и др., и пр., напр.

При упоминании в текстах фамилий инициалы ставятся впереди фамилии, идущая далее фамилия отделяется от инициалов пробелом. Например: И.И. Иванов.

Кавычки выполняются только в виде двойных скобок-уголков: «......». **Подробнее – обращайтесь за консультациями по телефону +7949-071-302-31-13.**